Assignment 2 Regression Models

Verena Blaschke

June 06, 2018

K ロ ▶ K @ ▶ K 할 ▶ K 할 ▶ | 할 | ⊙Q @

#### Assignment 2

- [I: Preprocessing](#page-2-0)
- [II: Linear Regression](#page-14-0)
- [III: Polynomial Models](#page-21-0)
- [IV: Categorical Predictors](#page-26-0)

**K ロ ▶ K 個 ▶ K 필 K K 필 K 및 필 시 이 이 이 이** 

[V: Regularization](#page-29-0)

<span id="page-2-0"></span>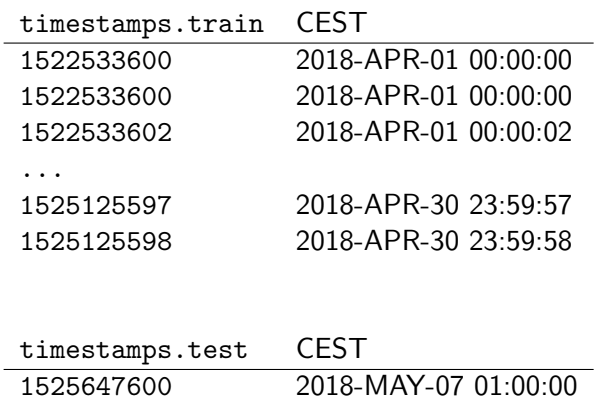

...

1526248799 2018-MAY-13 23:59:59

K ロ ▶ K @ ▶ K 할 ▶ K 할 ▶ | 할 | © 9 Q @

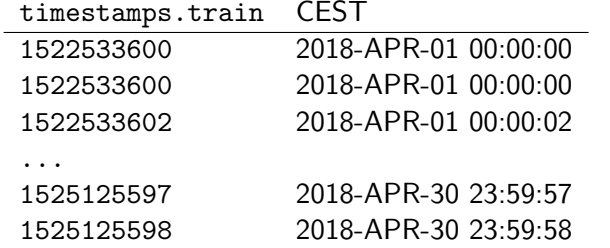

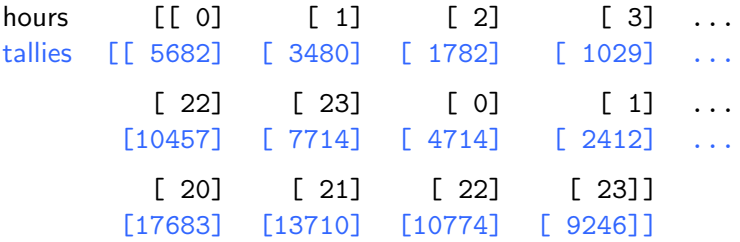

K ロ ▶ K @ ▶ K 할 ▶ K 할 ▶ ... 할 ... 9 Q Q ·

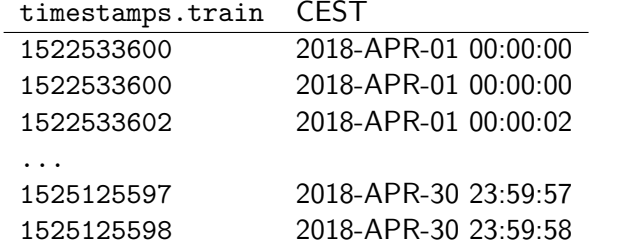

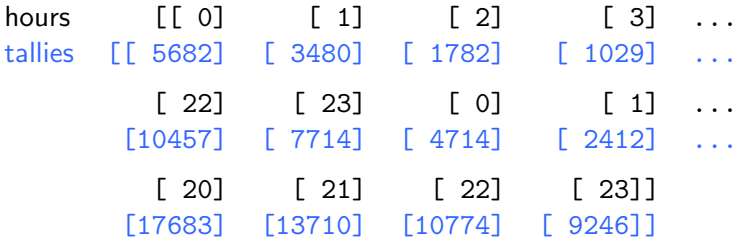

(We're only using the hour values as predictors–what else could we use?)

1. read the files

K ロ ▶ K @ ▶ K 할 ▶ K 할 ▶ ... 할 ... 9 Q Q ·

1. read the files

import gzip with gzip.open(filename) as f:

K ロ ▶ K @ ▶ K 할 > K 할 > 1 할 > 1 ⊙ Q Q ^

1. read the files

```
import gzip
with gzip.open(filename) as f:
```
2. convert timestamps

 $secs = int(line)$  $date = time.localtime(secs)$ 

K ロ ▶ K @ ▶ K 할 > K 할 > 1 할 > 1 이익어

1. read the files

```
import gzip
with gzip.open(filename) as f:
```
2. convert timestamps

 $secs = int(line)$  $date = time.localtime(secs)$ 

3. differentiate between identical hour values from different days

1. read the files

```
import gzip
with gzip.open(filename) as f:
```
2. convert timestamps

 $secs = int(line)$ date = time.localtime(secs)

3. differentiate between identical hour values from different days e.g. by mapping hours to keys like YYYY-MM-DD-HH

key = (date.tm\_year, date.tm\_mon, date.tm\_mday, date.tm\_hour)

3. differentiate between identical hour values from different days e.g. by mapping hours to keys like YYYY-MM-DD-HH

 $key = (date.tm\_year, date.tm\_mom, date.tm\_mday,$ date.tm\_hour)

**K ロ ▶ K 個 ▶ K 필 K K 필 K 및 필 시 이 이 이 이** 

3. differentiate between identical hour values from different days e.g. by mapping hours to keys like YYYY-MM-DD-HH

 $key = (date.tm\_year, date.tm_mon, date.tm_mday,$ date.tm\_hour)

**KORKA SERKER ORA** 

4. count the number of entries per hour

3. differentiate between identical hour values from different days e.g. by mapping hours to keys like YYYY-MM-DD-HH

 $key = (date.tm\_year, date.tm_moon, date.tm_mday,$ date.tm\_hour)

- 4. count the number of entries per hour
- 5. convert to a numpy array for the hours and one for the tallies and reshape them to (n\_samples, 1)

**KORKA SERKER ORA** 

 $my_array.reshape(-1, 1)$ 

- $\blacktriangleright$  training data: (720, 1)
- $\blacktriangleright$  test data:  $(167, 1)$

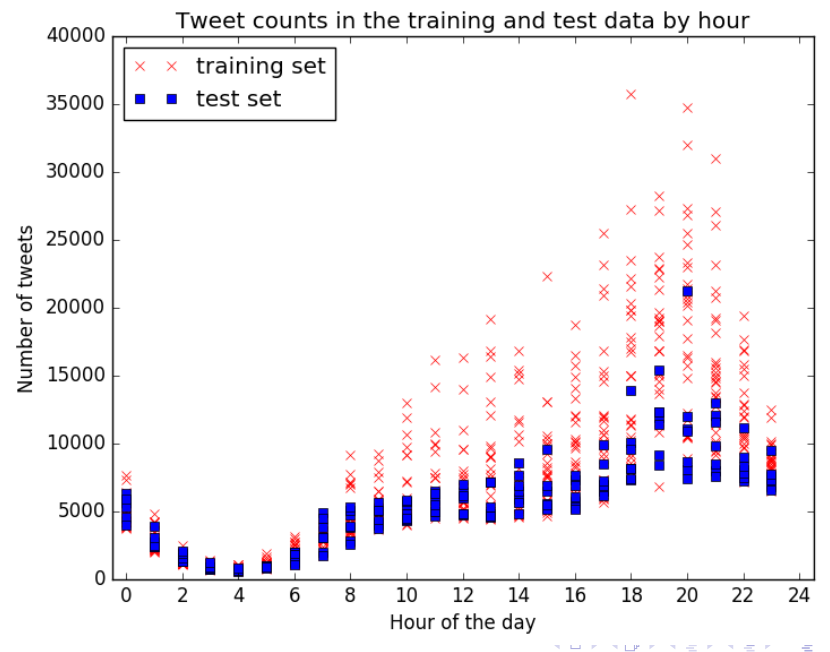

 $290$ 

```
model = sklearn.linear_model.LinearRegression()
model.fit(x_train, y_train)
r2_train = model.score(x_train, y_train)
r2_t test = model.score(x_test, y_test)
```

```
model = sklearn.linear_model.LinearRegression()
model.fit(x_train, y_train)
r2_train = model.score(x_train, y_train)
r2<sub>test</sub> = model.score(x_test, y_test)
```
**KORKA SERKER ORA** 

Never fit your statistical model on the test set!

```
model = sklearn.linear_model.LinearRegression()
model.fit(x_train, y_train)
r2_train = model.score(x_train, y_train)
r2_t test = model.score(x_test, y_test)
```
**KORKAR KERKER EL VOLO** 

Never fit your statistical model on the test set!

 $R^2$  (training set) 0.5180  $R^2$  (test set)  $0.0540$ 

 $R^2$  (training set) 0.5180  $R^2$  $0.0540$ 

Our model explains 51.8% (5.4%) of the training (test) data set's variance.

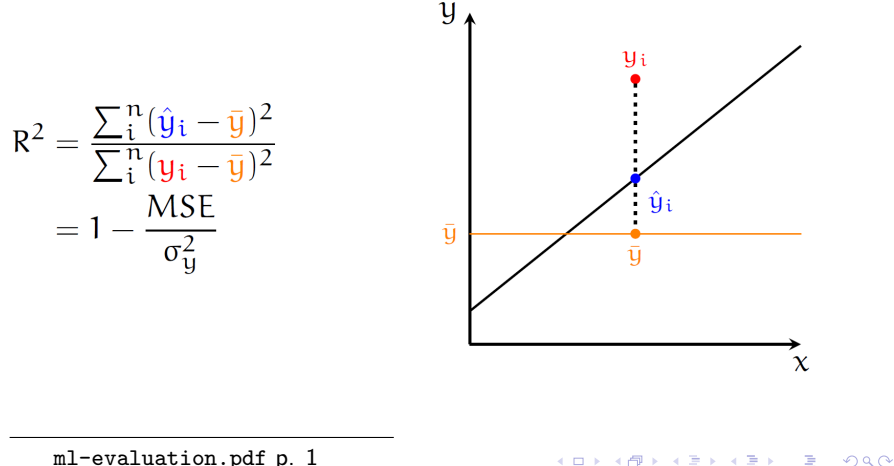

ml-evaluation.pdf p. 1

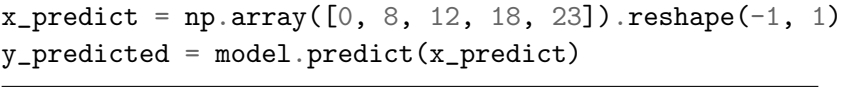

**KID KIN KEX KEX E 1090** 

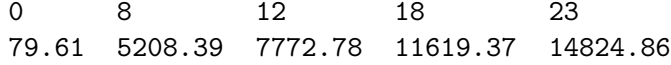

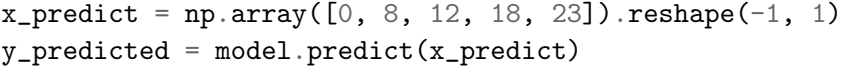

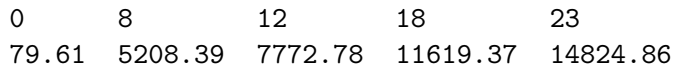

 $y = 641.09x + 79.61$ 

K ロ ▶ K @ ▶ K 할 > K 할 > 1 할 > 1 이익어

(get the model coefficients via model.coef and model.intercept )

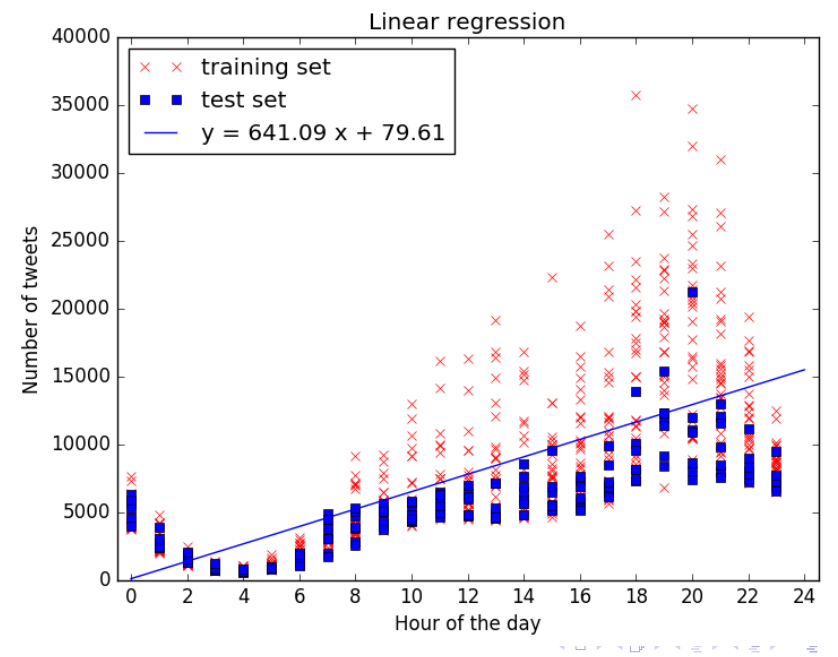

 $2Q$ 

<span id="page-21-0"></span>Our linear model didn't do so well... increase the polynomial degree?

$$
y=\sum_0^n b_i x^i
$$

K ロ ▶ K @ ▶ K 할 ▶ K 할 ▶ | 할 | © 9 Q @

Our linear model didn't do so well... increase the polynomial degree?

$$
y=\sum_0^n b_i x^i
$$

Prepare suitable input data (training and test):

x\_polynomial = sklearn.preprocessing.PolynomialFeatures( degree=n ).fit\_transform(x)

What does this do?

```
>>> p = sklearn.preprocessing.PolynomialFeatures(5)
>> x = np.arange(1, 5)ப{reshape(-1, 1)}>>> x
array([1],
      [2],
      [3],
      [4]])
>>> p.fit_transform(x).astype(np.int64)
array([ 1, 1, 1, 1, 1, 1, 1, 1],[ 1, 2, 4, 8, 16, 32],
      [ 1, 3, 9, 27, 81, 243],
      [1, 4, 16, 64, 256, 1024], dtype=int64)
```
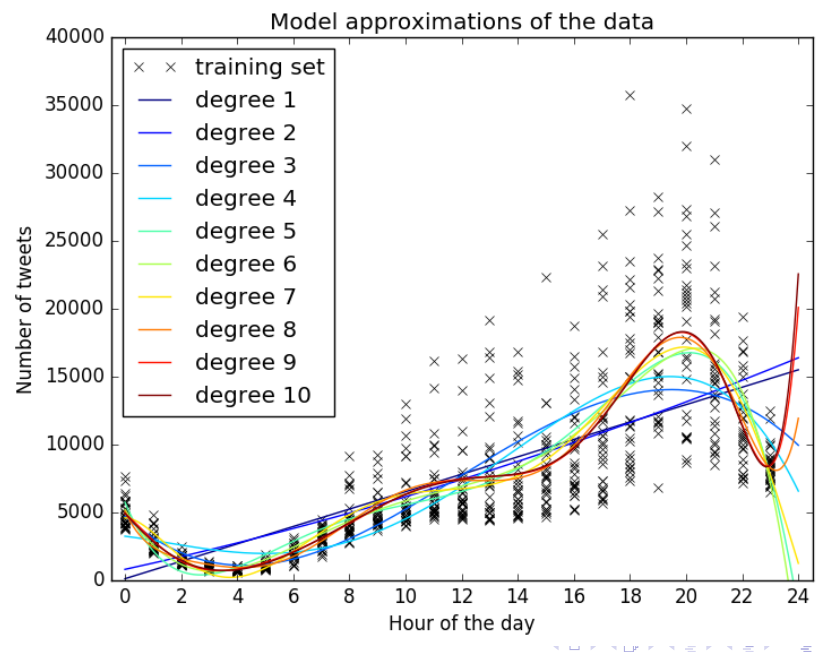

 $2990$ 

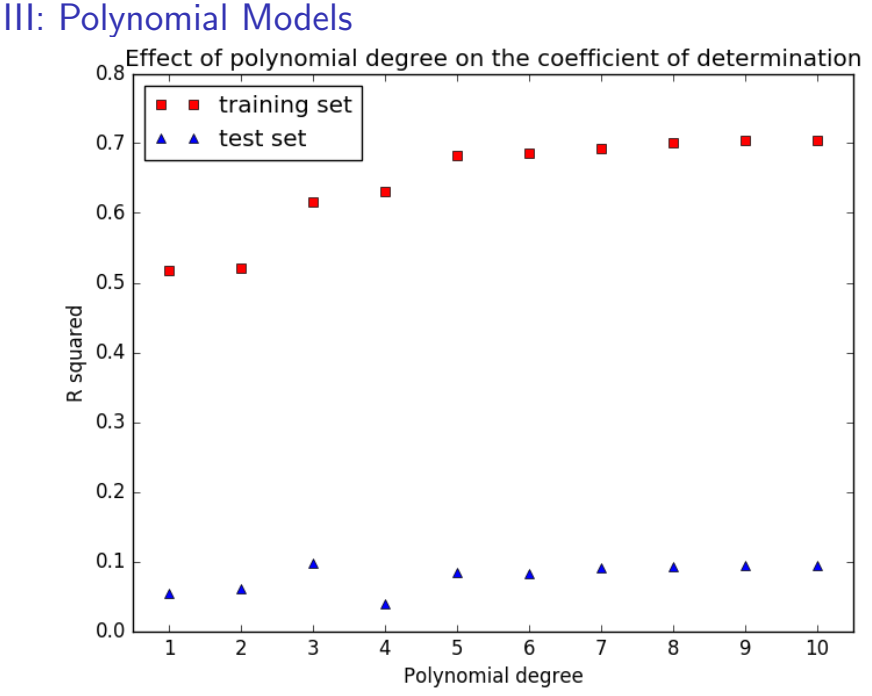

## <span id="page-26-0"></span>IV: Categorical Predictors

None of these models are great... use categorical predictors?

enc = sklearn.preprocessing.OneHotEncoder() enc.fit(x\_train)  $x_train_1hot = enc.transpose(x_train)$  $x_test_1hot = enc.transpose(x_test)$ 

## IV: Categorical Predictors

None of these models are great... use categorical predictors?

```
enc = sklearn.preprocessing.OneHotEncoder()
enc.fit(x_train)
x_train_1hot = enc.transpose(x_train)x_test_1hot = enc.transpose(x_test)
```
With our input data creating separate encoders for training and test set works, but what if the data sets don't contain the same number of distinct values?

## IV: Categorical Predictors

None of these models are great... use categorical predictors?

```
enc = sklearn.preprocessing.OneHotEncoder()
enc.fit(x_train)
x_train_1hot = enc.transpose(x_train)x_test_1hot = enc.transpose(x_test)
```
With our input data creating separate encoders for training and test set works, but what if the data sets don't contain the same number of distinct values?

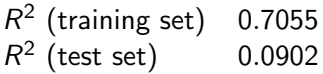

<span id="page-29-0"></span>The model is doing okay on the training data, but it doesn't do well on the test set.

K ロ ▶ K @ ▶ K 할 ▶ K 할 ▶ | 할 | ⊙Q @

The model is doing okay on the training data, but it doesn't do well on the test set. Overfitting!

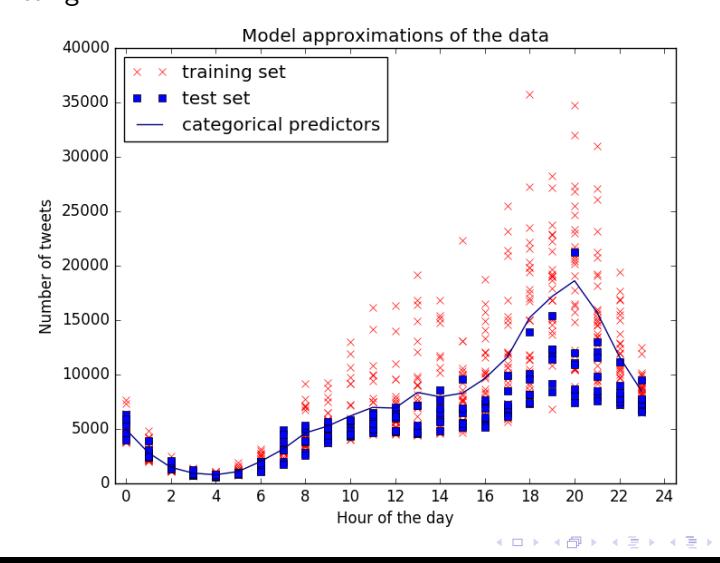

 $2Q$ 

Þ

Overfitting!

Adding a regularization term to our loss function:

new goal: minimize  $J(w) + \lambda ||w||_2$ 

model = sklearn.linear\_model.Ridge(alpha=reg\_strength) model.fit(x\_train\_1hot, y\_train)  $r2$ \_train = model.score(x\_train\_1hot, y\_train)  $r2$ <sub>test</sub> = model.score(x\_test\_1hot, y\_test)

**KORKAR KERKER EL VOLO** 

Model approximations of the data 40000 training set  $\times$  $\times$  $\times$ strength 0 35000  $\times$ strength 3  $\times$  $\times$ strength 6 30000 strength 9  $\times \begin{array}{c} \times \\ \times \end{array}$ ≹  $\frac{\times}{\times}$ strength 12 25000  $\times$  $\frac{\times}{\times}$ Number of tweets strength 15  $\times$ XXXXX  $\times$ 8886K ※K  $\times$ ×,  $\times x \times$ strength 18 20000  $\times$  $\times$ strength 21  $\times$ XX ╳<br>※ × strength 24  $\times$  $\times$ XXXXX 15000 ☀ ☀  $\times$  $\times$  $\times$ strength 27  $\times$  $_{\times}^{\times}$ XXXXX ∢ strength 30  $\frac{8}{3}$  $\check{\check{\mathsf{x}}}$ 10000 数 š × 5000  $\mathbf C$ 8 16 18 20 22 24  $\Omega$ 10 12 14 2 6 Hour of the day

 $290$ 

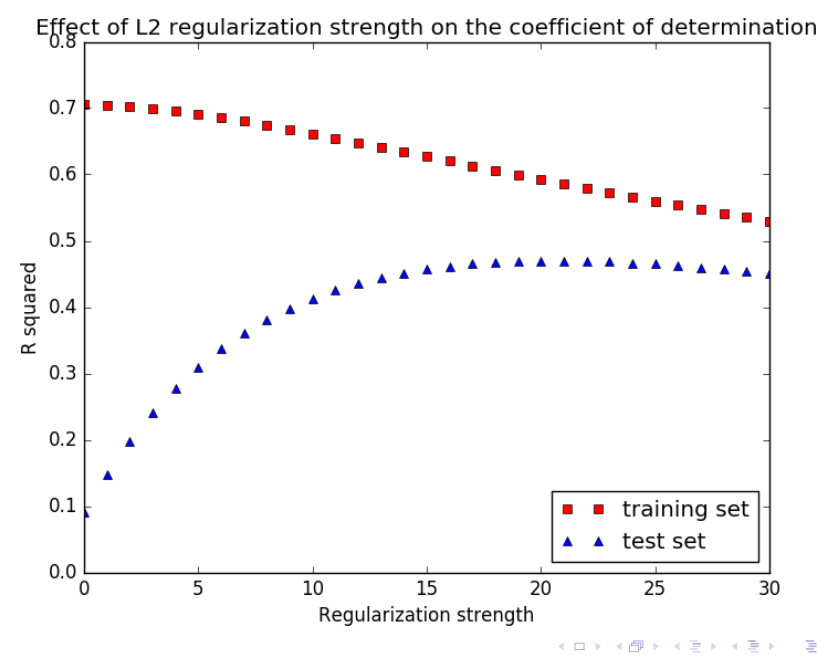

 $299$ 

What if we had used L1 regularization?

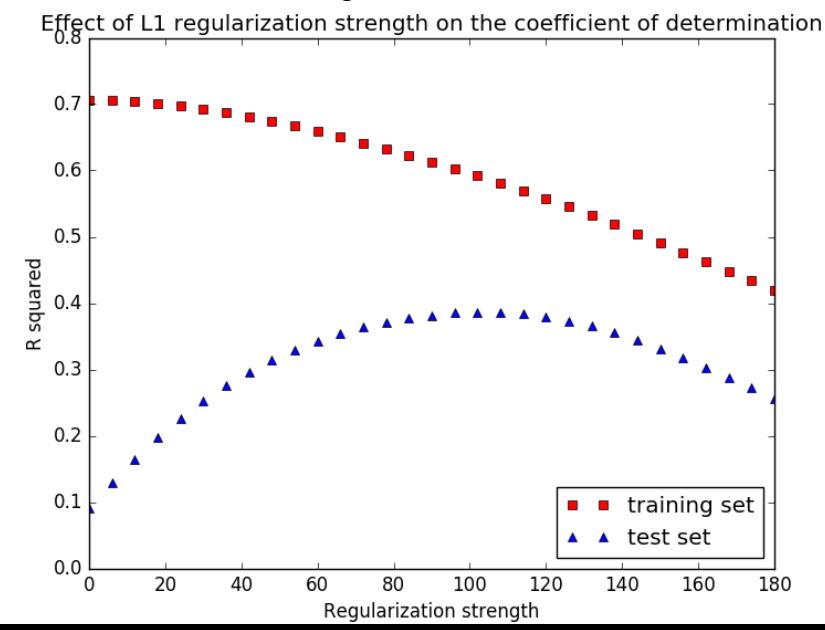